# Powtoon Madspild

Rikke Falkenberg Kofoed, Leg med IT Forbrugerrådet Tænk

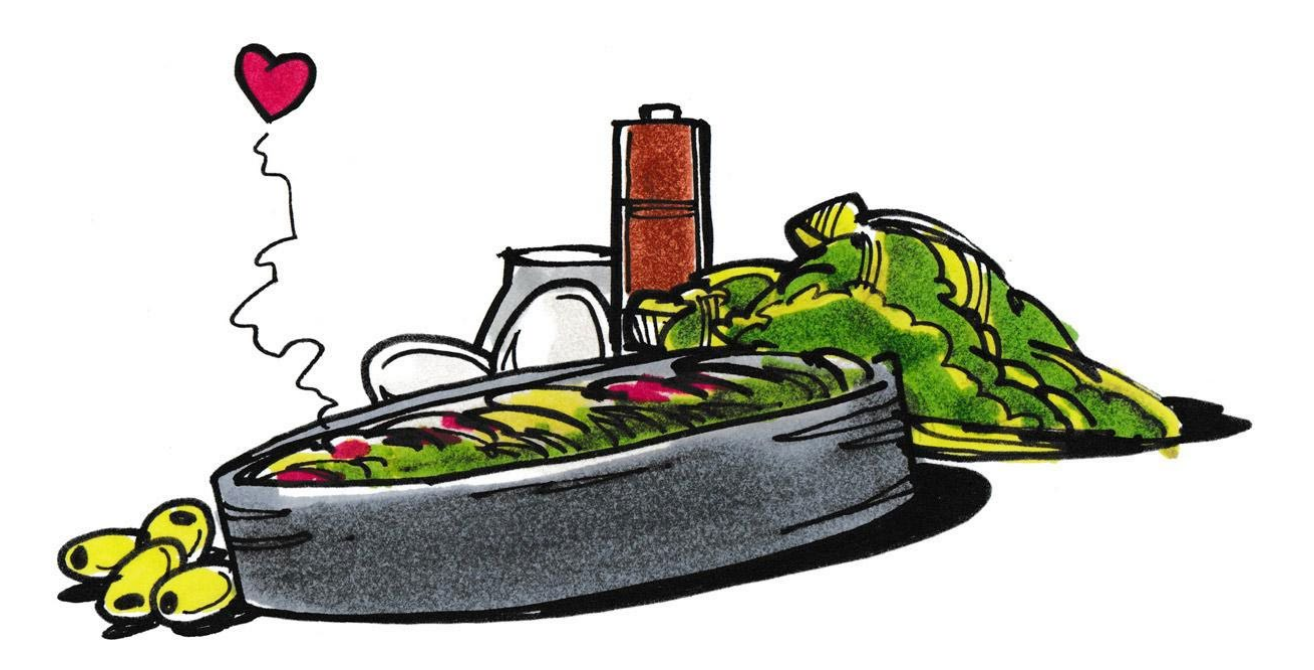

Elevopgave

FORBRUGERRÅDET TÆNK

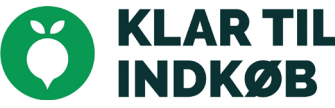

# Madspild Powtoon

I denne opgave skal I lære om madspild. Derefter skal I formidle jeres viden i en animationsfilm lavet i værktøjet Powtoon.

# Sådan gør I

# Forståelsesfasen

Først skal I undersøge og indsamle viden om jeres tema madspild. Derefter skal I undersøge mulighederne i programmet Powtoon. Herefter skal I vælge et område og blive klogere på den vinkel, som I gerne vil fortælle om i jeres animationsfilm.

- Hvad er madspild?
- Hvad ved I allerede om jeres emne?
- Hvad skal I undersøge nærmere?
- Hvilke erfaringer har I selv med at forsøge at undgå madspild?
- Hvordan kan I lære af andre, der arbejder med at stoppe madspild?

#### **Introduktion til madspild**

Hver gang mad, der kunne have været spist, bliver smidt ud, er det madspild.

I denne artikel [\(https://indkoeb.taenk.dk/tema-madspild/\)](https://indkoeb.taenk.dk/tema-madspild/) får du en grundlæggende viden om emnet madspild i forhold til madlavning og indkøb.

Artiklen omhandler følgende emner:

- Hvad er madspild?
- Sådan undgår du madspild
- Gem og brug dine rester

I kan også søge efter yderligere information om emnet på nettet.

#### **Introduktion til powtoon**

Til arbejdet med madspild skal I bruge et værktøj, der hedder Powtoon. I finder Powtoon på Skoletube.dk [www.skoletube.dk](http://www.skoletube.dk/)

Se eksempler på Powtoons her:<https://indkoeb.taenk.dk/powtoon-eksempler/>

FORBRUGERRÅDET TÆNK **KLAR TIL<br>INDKØB** 

I jeres arbejde kan I med fordel inddrage Forbrugerrådet Tænks madspilds-app For Resten. Appen kan hentes gratis i Appstore og Google Play butikken. I forhold til arbejdet med madspild, kan man i appen få viden om opbevaring og holdbarhed af fødevarer og samtidig finde inspiration til, hvordan rester kan bruges, så man undgår, at maden smides ud.

Læs mere om appen her:<https://taenk.dk/forresten>

Powtoon er et animationsværktøj, hvor I kan skabe kreative produktioner med mange forskellige effekter og med meget forskelligt indhold. I jeres animationsfilm kan I arbejde med video, billeder, animerede tekster, figurer og meget andet. På den måde kan I fange publikums opmærksomhed og komme ud med jeres budskab. I kan altså hjælpe andre til at forstå og foretage valg, der mindsker madspild.

Se eksemplerne og lad jer inspirere til arbejdet med madspild i Powtoon. Læg mærke til, hvilke effekter der anvendes. Læg mærke til, hvilke medier der anvendes. Hvilke muligheder kan I godt lide? Hvad vil I gerne undersøge nærmere omkring mulighederne i programmet?

#### **Arbejdsspørgsmål**

Nu har I fået samlet viden om jeres tema madspild. I har også lært programmet Powtoon at kende.

Nu er det tid til at vælge en målgruppe for jeres produkt, så I kan komme videre med jeres projekt.

Husk, I skal lave en animationsfilm, der kan gøre en forskel for andre, fordi den hjælper dem til at forstå jeres tema.

Derfor er det godt at lave et arbejdsspørgsmål, der viser, hvordan I vil skabe værdi for andre:

Eksempler:

*Hvordan kan vi hjælpe vores yngre søskende, til at blive bedre til at bruge vores rester i stedet for at smide dem ud?*

*Hvordan kan vi inspirere vores klassekammerater til tænke på madspild, når de handler?*

Når I har formuleret jeres arbejdsspørgsmål, er I klar til at få en masse ideer til jeres produkt.

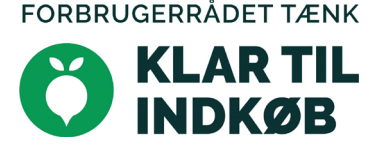

## **Idéfasen**

Nu skal I i gang med at få idéer til, hvad I skal fortælle om i jeres animationsfilm. Her handler det først og fremmest om at få mange gode ideer sammen.

Jo flere idéer I får, jo mere har I at vælge imellem, når I skal lave jeres film.

- Hvad kan I fortælle om?
- Hvordan kan I skabe opmærksomhed?
- Hvordan kan I få jeres målgruppe til at stoppe op og lytte?
- Hvordan kan Powtoon bruges til at lave jeres kreative produkt?
- Hvilke effekter kan I anvende?
- Hvordan kan I inddrage jeres egne film, billeder og lydoptagelser i jeres præsentation?

Brug jeres fantasi. Det er nemlig kun fantasien, der sætter grænser.

#### **Idéudvælgelse**

Når I har fået lavet en lang liste af ideér, er det tid til at få sat dem i system. Lav en skitse over idéerne.

Vælg de bedste idéer og gå videre med dem.

Smid idéer væk, hvis de ikke længere er relevante, eller ikke passer ind i projektet.

I jeres arbejde med temaet madspild, kan I med fordel inddrage Forbrugerrådet Tænks madspilds-app For Resten. Appen kan hentes gratis i Appstore og Google Play butikken. I forhold til arbejdet med madspild, kan I i appen få viden om opbevaring og holdbarhed af fødevarer og samtidig finde inspiration til, hvordan rester kan bruges, så I undgår, at maden smides ud.

Læs mere om appen her:<https://taenk.dk/forresten>

### **Realiseringsfasen**

Nu er det tid til at bygge jeres animationsfilm i Powtoon.

Det er en god idé at lave en drejebog. Med en drejebog i hånden bliver det nemmere for jer at bygge jeres Powtoon.

Lav jeres drejebog med tegninger og/eller tekst.

FORBRUGERRÅDET TÆNK

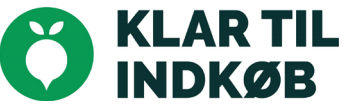

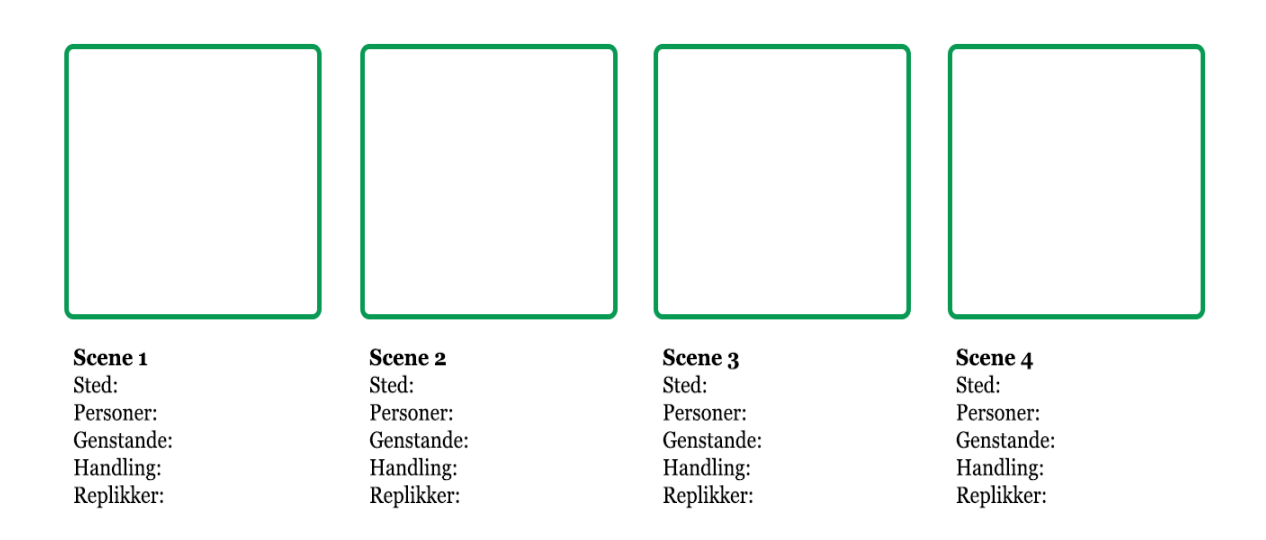

I kan finde vejledninger til programmet på Skoletubeguide <https://skoletubeguide.dk/project/powtoon/>

- Start med en tom præsentation.
- Vælg hvilken type Powtoon vil I bygge? Husk: I kan til enhver tid skifte mellem typerne og på den måde bruge elementer fra flere forskellige designtyper.
- Vælg en baggrund til den første slide.
- Nu er det tid til at lægge indhold på den første slide. Biblioteket i Powtoon er inddelt i forskellige Styles. Man kan lede efter indhold i de enkelte styles eller søge i hele biblioteket.

Bemærk: man skal søge på engelsk.

- Indsæt personer, objekter, billeder og tekst i præsentationen.
- Juster de enkelte objekter på tidslinjen.
- Indsæt eventuelt lyd i præsentationen.
- Indsæt flere slides og byg også dem op med indhold.
- Indsæt eventuelt overgange mellem de enkelte slides.

**Tip:** I kan med fordel vise jeres præsentation til en anden gruppe undervejs. Måske har de gode ideer til, hvordan jeres arbejde kan blive endnu bedre. Måske kan I også hjælpe dem med gode idéer.

Når jeres præsentation er færdig uploades den til Skoletube.

Nu er I klar til vise den for jeres målgruppe

FORBRUGERRÅDET TÆNK **KLARTIL INDKØR** 

## **Evalueringsfasen**

Når I har vist jeres Powtoon film for jeres målgruppe, er det en god idé at stoppe op og evaluere. Jeres evaluering skal først og fremmest hjælpe jer, når I næste gang skal løse en lignende opgave.

Evalueringen kan måske også give jer idéer til nye projekter, eller lyst til at arbejde videre og udvikle på projektet.

Tal sammen i gruppen:

*Hvordan tog jeres modtager imod filmen? Var budskabet til at forstå? Hvor skabte jeres film undren hos jeres modtager? Gav jeres film modtageren ny viden? Hvilke styrker havde projektet? Var der udfordringer?*

…..

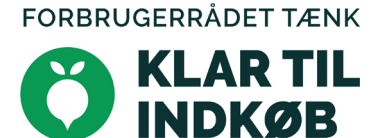